# クイック・スタート・ガイド

## **IBM Business Monitor** のインストールおよび構成の概要

#### 各国語バージョン**:** 各国語に翻訳されたクイック・スタート・ガイドは、クイック・スタート・ガイド **DVD** か らご利用できます。

#### 製品概要

 $\odot$ 

IBM® Business Monitor は、ビジネス・パフォーマンスのリアルタイム・ビューを提供する包括的なビジネス・アクティビテ ィー・モニタリング (BAM) ソフトウェア製品です。個人別設定されたビジネス・ダッシュボードは、ビジネスの現在の状 態を表示し、事前定義されたビジネス・シチュエーションが検出されるとアラートを発行できます。ダッシュボードを使用 して、一定期間にわたる結果を統合する重要業績評価指標 (KPI) を表示することにより、傾向を発見し、予測を提示するこ ともできます。また、組み込まれた IBM Cognos® Business Intelligence テクノロジーに基づいて、高度なレポートを表示で きます。これらのダッシュボードの情報源となるイベントおよびデータは、IBM Business Process Manager (BPM)、IBM WebSphere® Operational Decision Management、および IBM Integration Bus を始めとする各種ソースから収集可能です。ま た、アダプターを使用して、SAP など、その他のソースからイベントを収集することもできます。

### **1** ステップ **1:** ソフトウェアおよび文書の入手

IBM Passport Advantage® から製品をダウンロードする場合は、[Downloading IBM Business Monitor](http://www.ibm.com/support/docview.wss?uid=swg27046807) [\(http://www.ibm.com/support/docview.wss?uid=swg27046807\)](http://www.ibm.com/support/docview.wss?uid=swg27046807) に移動し、ご使用になる製品の適切なバージョンとオペレ ーティング・システムを選択して、ダウンロード文書の説明に従います。

製品オファリングに含まれているコンポーネントのリストについては、[IBM Business Monitor detailed system](http://www.ibm.com/support/docview.wss?uid=swg27008414) [requirements](http://www.ibm.com/support/docview.wss?uid=swg27008414) [\(http://www.ibm.com/support/docview.wss?uid=swg27008414\)](http://www.ibm.com/support/docview.wss?uid=swg27008414) に移動し、ご使用になる製品の適切なバージョ ンとオペレーティング・システムを選択して、「**Packaging List**」をクリックします。

製品資料については、[IBM Business Monitor](http://www.ibm.com/software/integration/business-monitor/library/) ライブラリー [\(http://www.ibm.com/software/integration/business-monitor/](http://www.ibm.com/software/integration/business-monitor/library/) [library/\)](http://www.ibm.com/software/integration/business-monitor/library/) を参照してください。

## **2** ステップ **2:** ハードウェアとシステム構成の評価

ハードウェア要件およびシステム要件については、IBM Business Monitor 製品[の詳細なシステム要件](http://www.ibm.com/software/reports/compatibility/clarity/softwareReqsForProduct.html) [\(http://www.ibm.com/software/reports/compatibility/clarity/softwareReqsForProduct.html\)](http://www.ibm.com/software/reports/compatibility/clarity/softwareReqsForProduct.html) を参照してください。

Business Monitor は、さまざまな構成で使用できます。詳しくは、[IBM Business Monitor](http://www.ibm.com/support/knowledgecenter/SS7NQD/welcome) の資料 [\(http://www.ibm.com/support/knowledgecenter/SS7NQD/welcome\)](http://www.ibm.com/support/knowledgecenter/SS7NQD/welcome) で計画に関するセクションを参照してください。

製品ライセンスを調べ、ご使用のトポロジーに対応するために必要な許可があることを確認し、製品に組み込まれて いる全ソフトウェア・コンポーネントの使用上の制限を必ず把握してください。

## **3** ステップ **3: IBM Business Monitor** のインストール

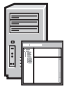

開発システムと実動システムへの Business Monitor の標準インストールの準備をするには、[IBM Business Monitor](http://www.ibm.com/support/knowledgecenter/SS7NQD/welcome) の [資料](http://www.ibm.com/support/knowledgecenter/SS7NQD/welcome) [\(http://www.ibm.com/support/knowledgecenter/SS7NQD/welcome\)](http://www.ibm.com/support/knowledgecenter/SS7NQD/welcome) でご使用の製品のインストールに関するセクショ ンを参照してください。

#### 追加情報

- **?) 詳細については、以下のリソースを参照してください。**<br>•[IBM Business Monitor](http://www.ibm.com/software/integration/business-monitor/library/) ライブラリー [\(http://www.ibm.com/software/integration/business-monitor/library/\)](http://www.ibm.com/software/integration/business-monitor/library/)
	- [IBM BPM developerWorks](http://www.ibm.com/developerworks/forums/forum.jspa?forumID=2382)<sup>®</sup> フォーラム [\(http://www.ibm.com/developerworks/forums/forum.jspa?forumID=2382\)](http://www.ibm.com/developerworks/forums/forum.jspa?forumID=2382)
	- v [IBM Business Monitor](http://www.ibm.com/support/entry/portal/Overview/Software/WebSphere/WebSphere_Business_Monitor) サポート・ポータル [\(http://www.ibm.com/support/entry/portal/Overview/Software/WebSphere/](http://www.ibm.com/support/entry/portal/Overview/Software/WebSphere/WebSphere_Business_Monitor) [WebSphere\\_Business\\_Monitor\)](http://www.ibm.com/support/entry/portal/Overview/Software/WebSphere/WebSphere_Business_Monitor)

IBM Business Monitor Licensed Materials - Property of IBM. © Copyright IBM Corp. 2000, 2016.

IBM、IBM ロゴおよび ibm.com は、世界の多くの国で登録された International Business Machines Corporation の商標です。他の製品名およびサービス名等は、それぞれ IBM または各社の商標である場合が<br>あります。現時点での IBM の商標リストについては、<http://www.ibm.com/legal/copytrade.shtml> をご覧ください。

部品番号: CF4GLML

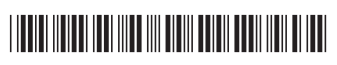